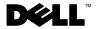

## **About Warnings**

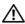

• WARNING: A WARNING indicates a potential for property damage, personal injury, or death.

# **Dell™ Latitude™ E5400 and E5500 Setup and Features Information**

E5400/E5500 With Unified Memory Architecture (UMA) Video

### **Front View**

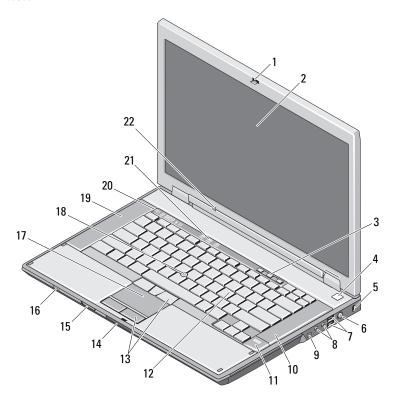

March 2009

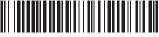

0P168CA02

Models: PP32LA

| 1  | display latch                                                  |
|----|----------------------------------------------------------------|
| 3  | volume control buttons                                         |
| 5  | security cable slot                                            |
| 7  | USB connectors (2)                                             |
| 9  | IEEE 1394 connector (location may vary depending on the model) |
| 11 | fingerprint reader (optional)                                  |

13 touch-pad buttons15 Secure Digital (SD) memory card reader

17 touchpad19 left speaker

21 keyboard status lights

2 display

4 power button

6 AC adapter connector

8 audio connectors

10 right speaker

12 keyboard

14 display latch release switch

16 wireless switch

18 track stick (optional)

20 device status lights

ambient light sensor (E5400/E5500 with UMA video only)

### **Back View**

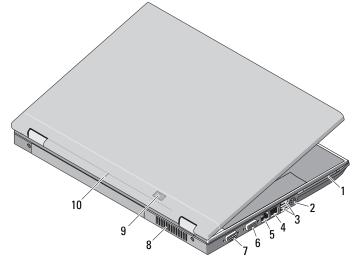

| I PC card slot | 1 | PC card slot |
|----------------|---|--------------|
|----------------|---|--------------|

3 USB connectors (2)

5 network connector

2 S-video (S/PDIF) connector

4 modem connector (optional)

6 video connector (VGA)

- 7 serial connector (E5500 only)
- 9 power/battery status indicators
- cooling vent
- docking alignment mark

### E5400 With Discrete Video

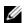

NOTE: Latitude E5400 with discrete video card does not have the Ambient Light Sensor (ALS). Using the keys "Fn + Left arrow" (combination to activate ALS on computers that have ALS) will not have any effect on E5400 with discrete video.

### Front View

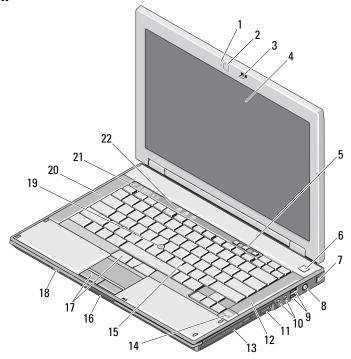

- 1 camera light (optional)
- 3 display latch
- 5 volume control buttons
- 7 security cable slot
- 9 USB connectors (2)
- 3-in-1 card reader 11

- 2 camera (optional)
- display
- 6 power button
- 8 AC adapter connector
- 10 audio connectors
- 12 right speaker

- 13 optical drive
- 15 keyboard
- 17 touch-pad buttons
- 19 track stick (optional)
- device status lights 21

- fingerprint reader (optional)
- 16 display latch release switch
- wireless switch 18
- 20 left speaker
- keyboard status lights 22

#### **Back View**

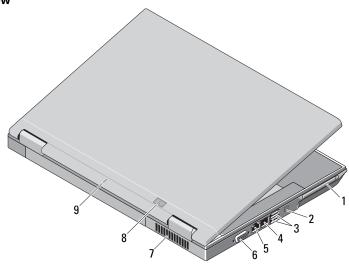

- 1 PC card slot
- 3 USB connectors (2)
- 5 network connector
- 7 cooling vent
- 9 docking alignment mark

- 2 IEEE 1394 connector
- modem connector (optional)
- 6 video connector (VGA)
- 8 power/battery status indicators

### **Quick Setup**

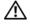

WARNING: Before you begin any of the procedures in this section, read the safety information that shipped with your computer. For additional best practices information see www.dell.com/regulatory compliance.

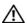

WARNING: The AC adapter works with electrical outlets worldwide. However, power connectors and power strips vary among countries. Using an incompatible cable or improperly connecting the cable to the power strip or electrical outlet may cause fire or equipment damage.

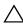

**CAUTION:** When you disconnect the AC adapter cable from the computer, grasp the connector, not the cable itself, and pull firmly but gently to avoid damaging the cable. When you wrap the AC adapter cable, ensure that you follow the angle of the connector on the AC adapter to avoid damaging the cable.

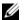

**NOTE:** Some devices may not be included if you did not order them.

1 Connect the AC adapter to the AC adapter connector on the computer and to the electrical outlet

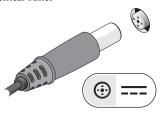

3 Connect USB devices, such as a mouse or keyboard.

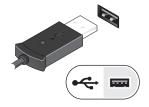

**2** Connect the network cable (optional)

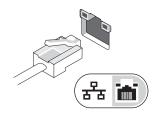

4 Connect IEEE 1394 devices, such as a DVD player (optional)

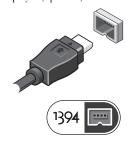

**5** Open the computer display and press the power button to turn on the computer.

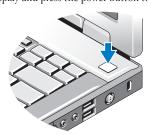

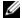

**NOTE:** It is recommended that you turn on and shut down your computer at least once before you install any cards or connect the computer to a docking device or other external device, such as a printer.

## **Specifications**

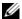

**NOTE:** Offerings may vary by region. The following specifications are only those required by law to ship with your computer. For more information regarding the configuration of your computer, click Start —Help and Support and select the option to view information about your computer.

| System Information           |                                                                       |
|------------------------------|-----------------------------------------------------------------------|
| Chipset                      |                                                                       |
| E5400/E5500 with UMA video   | Mobile Intel® CE45 Express chipset                                    |
| E5400 with discrete video    | Mobile Intel PM45 Express Chipset                                     |
| Processor                    |                                                                       |
| Processor                    | Intel Core™2 Duo; Intel Celeron® processor (Socket P)                 |
| Video                        |                                                                       |
| Video type:                  |                                                                       |
| E5400                        | UMA video or discrete video                                           |
| E5500                        | UMA video only                                                        |
| Data bus                     |                                                                       |
| E5400/E5500 (with UMA video) | Integrated video                                                      |
| E5400 (with discrete video)  | PCI-Express Graphic                                                   |
| Video controller             |                                                                       |
| E5400/E5500 (with UMA video) | Intel GE45; Intel 4500MHD                                             |
| E5400 (with discrete video)  | NVIDIA® NB9M                                                          |
| Video memory:                |                                                                       |
| integrated video             | shared up to 1024 MB                                                  |
| discrete video card          | up to 512 MB (256 MB onboard, up to 256 MB shared from system memory) |

| Memory                  |                                                                                |
|-------------------------|--------------------------------------------------------------------------------|
| Memory module connector | two DIMM slots                                                                 |
| Memory module capacity  | 512 MB, 1 GB, 2 GB, or 4 GB                                                    |
|                         | <b>NOTE:</b> Only E5400 with discrete video can support a single module of 4GB |
| Memory type             | DDR II 667 MHz and 800 MHz SDRAM                                               |
| Minimum memory          | 512 MB                                                                         |
| Maximum memory          | 4 GB (E5400/E5500 with UMA video)<br>8 GB (E5400 with discrete video)          |
| Battery                 |                                                                                |
| Туре                    | 9-cell "smart" lithium ion (85 WHr)                                            |
|                         | 6-cell "smart" lithium ion (56 WHr/48 WHr)                                     |
|                         | 4-cell "smart" lithium ion (37 WHr)— E5400/E5500 UMA video)                    |
| Dimensions:             |                                                                                |
| Depth                   |                                                                                |
| 4-cell or 6-cell        | 54 mm (2.13 inches)                                                            |
| 9-cell                  | 76 mm (2.99 inches)                                                            |
| Height                  |                                                                                |
| 4-cell or 6-cell        | 19.8 mm (0.78 inches)                                                          |
| 9-cell                  | 21.1 mm (0.83 inches)                                                          |
| Width                   |                                                                                |
| 4-cell or 6-cell        | 206 mm (8.11 inches)                                                           |
| 9-cell                  | 224 mm (8.82 inches)                                                           |
| Weight                  |                                                                                |
| 4-cell                  | 252 g (0.56 lbs)                                                               |
| 6-cell                  | 326 g (0.72 lbs)                                                               |
| 9-cell                  | 487 g (1.07 lbs)                                                               |
| Voltage:                |                                                                                |
| 4-cell                  | 14.8 VDC                                                                       |
| 6-cell or 9-cell        | 11.1/10.8 VDC                                                                  |

#### Battery (continued)

Temperature range:

Operating 0° to 35°C (32° to 95°F)

Storage –40° to 65°C (–40° to 149°F)

Coin-cell battery CR2032 lithium coin-cell battery

#### **AC Adapter**

Type 65 W (D series); 65 W Auto-Air (optional);

90 W (E series); 90 W (D series)

Input voltage 100–240 VAC

Input current (maximum) 1.5 A

Input frequency 50–60 Hz

Output power 65 W and 90 W

Output current:

65 W Auto-air Continuous 3.34A (maximum 4.34A at 4-second pulse)

90 W (E series/D series) Continuous 4.62A (maximum 5.62A at 4-second pulse)

Rated output voltage 19.5 VDC

Dimensions: 65 W (D series) 65 W Auto-Air 90 W (E series) 90 W (D series)

Height 27.8–28.6 mm 15 mm 16 mm 34.2 mm (1.10–1.13 inches) (0.59 inches) (0.63 inches) (1.35 inches)

Width 57.9 mm 66 mm 70 mm 60.87 mm

(2.28 inches) (2.60 inches) (2.76 inches) (2.40 inches)

Depth 137.2 mm 127 mm 147 mm 153.45 mm (5.40 inches) (5.00 inches) (5.79 inches) (6.04 inches)

Temperature range:

Operating 0° to 40°C (32° to 104°F)

Storage -40° to 70°C (-40° to 158°F)

| · ilyoloui               |                                                                                 |                       |  |  |  |
|--------------------------|---------------------------------------------------------------------------------|-----------------------|--|--|--|
| Dimensions:              | E5400                                                                           | E5500                 |  |  |  |
| Height                   | 338 mm (13.31 inches)                                                           | 355 mm (13.98 inches) |  |  |  |
| Width                    | 244 mm (9.61 inches)                                                            | 260 mm (10.24 inches) |  |  |  |
| Depth                    | 37.0 mm (1.46 inches)                                                           | 37.5 mm (1.48 inches) |  |  |  |
| Weight (with DVD drive): |                                                                                 |                       |  |  |  |
| 4-cell battery           | 2.46 kg (5.42 lbs) — with UMA video                                             | 2.81 kg (6.20 lbs)    |  |  |  |
| 6-cell battery           | 2.59 kg (5.71 lbs) — with UMA video<br>2.54 kg (5.60 lbs) — with discrete video | 2.91 kg (6.42 lbs)    |  |  |  |
| 9-cell battery           | 2.75 kg (6.06 lbs) — with UMA video<br>2.70 kg (5.95 lbs) — with discrete video | 3.07 kg (6.77 lbs)    |  |  |  |

### Environmental

Temperature range:

Operating 0° to 35°C (32° to 95°F)

Storage  $-40^{\circ}$  to  $65^{\circ}$ C  $(-40^{\circ}$  to  $149^{\circ}$ F)

Relative humidity (maximum):

Operating 10% to 90% (non-condensing)
Storage 5% to 95% (non-condensing)

### **Finding More Information and Resources**

| If you need to:                                                                                                    | See:                                                                                                    |
|----------------------------------------------------------------------------------------------------|----------------------------------------------------------------------------------------------------|
| Find safety best practices information for your computer, review Warranty information, Terms and Conditions (U.S only), Safety instructions, Regulatory information, Ergonomics information, and End User License Agreement. | The safety and regulatory documents that shipped with your computer and the Regulatory Compliance Homepage at www.dell.com/regulatory_compliance. |

Information in this document is subject to change without notice. © 2008–2009 Dell Inc. All rights reserved. Printed in the U.S.A.

Reproduction of these materials in any manner whatsoever without the written permission of Dell Inc. is strictly forbidden.

Trademarks used in this text: *Dell*, the *DELL* logo, and *Latitude* are trademarks of Dell Inc.; *Intel* and *Celeron* are registered trademarks and *Core* is a trademark of Intel Corporation in the U.S. and other countries. *NVIDIA* is a registered trademark of NVIDIA Corporation in the U.S. and other countries.

Other trademarks and trade names may be used in this document to refer to either the entities claiming the marks and names or their products. Dell Inc. disclaims any proprietary interest in trademarks and trade names other than its own.